# **versione 0**

 $Equazioni$  differenziali  $-0$ 

Simplify [DSolve {\n
$$
\begin{aligned}\n & \left\{ \begin{aligned}\n & \mathbf{y} \cdot [\mathbf{x}] &= \frac{2 \, \mathbf{x}^2 + 3}{\mathbf{x}} \, \mathbf{y} [\mathbf{x}] + 6 \, \mathbf{x}^4, \\
 & \mathbf{y} [1] &= -2 \\
 & \left\{ \mathbf{y} [\mathbf{x}] \mathbf{x} \right\} \end{aligned} \right\}\n \left\{ \left\{ \mathbf{y} [\mathbf{x}] \rightarrow \frac{\left( -3 \, \mathbf{e} + \mathbf{e}^{\mathbf{x}^2} \right) \mathbf{x}^3}{\mathbf{e}} \right\} \right\}\n \end{aligned}
$$

Funzioni di due variabili, punti critici  $-0$ 

$$
g[x_{-}, y_{-}] := \frac{x + y}{1 + y};
$$
\n
$$
f[x_{-}, y_{-}] := g[x, y]
$$
\nTogether  $[f[x, y]]$ \n
$$
\frac{x + y}{1 + y}
$$
\n
$$
a = Plot \left[ \left\{ \sqrt{\frac{x}{2}}, \sqrt{\frac{x}{8}} \right\}, \{x, 0, 32\}, Filling \rightarrow \{2 \rightarrow \{1\} \} \right];
$$
\n
$$
ab = ContourPlot[f[x, y] = 0, \{x, -5, 5\}, \{y, -3, 3\}];
$$
\n
$$
ac = ContourPlot[f[x, y] = f[32, 2], \{x, -5, 35\}, \{y, -3, 3\}];
$$
\nShow  $[aa, ab, ac, PlotRange \rightarrow All]$ 

Integrale doppio  $-0$ 

-3

 $-2$ 

-1

$$
f[x_1, y_1] := \frac{x+1}{(x^2 + y^2)^2};
$$
\na = RegionPlot  $\left[ \{ 4 < x^2 + y^2 < 16 \& x + \text{Abs}[y] < 0 \}, \{x, -5, 4\}, \{y, -5, 5\} \right];$   
\n
$$
ab = ContourPlot \left[ \{ 4 = x^2 + y^2 \}, \{x, -5, 5\}, \{y, -5, 5\} \right];
$$
\n
$$
ac = ContourPlot \left[ \{ 16 = x^2 + y^2 \}, \{x, -5, 5\}, \{y, -5, 5\} \right];
$$
\n
$$
ad = ContourPlot \left[ \{ x + \text{Abs}[y] = 0 \}, \{x, -5, 5\}, \{y, -5, 5\} \right];
$$
\n
$$
Show [aa, ab, ac, ad, AspectRatio \rightarrow Automatic, axes \rightarrow True]
$$

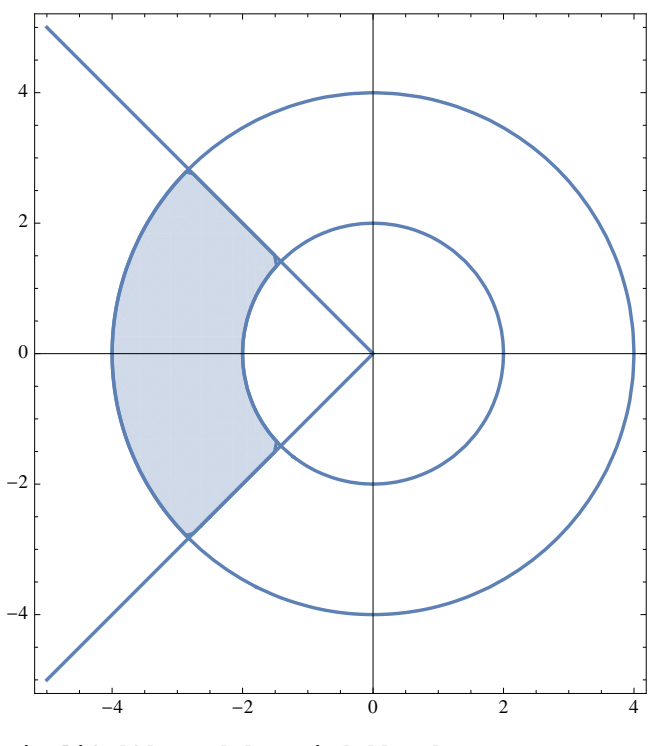

 $\texttt{Simplify}$  [**f** [**r** Cos [**t**], **r**  $\texttt{Sin[t]}$  **\* r**]

 $1 + r \cos[t]$ r 3  $\int_{2}$ **4**  $\int \frac{3\pi}{4}$ **5 Π 4 f@r Cos@tD, r Sin@tDD \* r ât âr** 1 64  $\left[-16 \sqrt{2} + 3 \pi\right]$ 

Numeri complessi - 0

z 3 =

 $1 + 2 e^{\frac{i \pi}{3}}$ svolgimento

 $w=$ 

 $2 + i \sqrt{3}$  $\vert w\vert =$ 

$$
\sqrt{7}
$$

Un argomento di w è

ArcTan $\lceil \frac{\sqrt{3}}{2}\rceil$ 2  $\overline{ }$ 

le soluzioni sono

$$
\left\{7^{1/6}\left(\cos\left[\frac{1}{3}\operatorname{Arctan}\left[\frac{\sqrt{3}}{2}\right]\right] + i\sin\left[\frac{1}{3}\operatorname{Arctan}\left[\frac{\sqrt{3}}{2}\right]\right]\right\},\right.
$$
\n
$$
7^{1/6}\left(i\cos\left[\frac{\pi}{6} + \frac{1}{3}\operatorname{Arctan}\left[\frac{\sqrt{3}}{2}\right]\right] - \sin\left[\frac{\pi}{6} + \frac{1}{3}\operatorname{Arctan}\left[\frac{\sqrt{3}}{2}\right]\right]\right),\right.
$$
\n
$$
7^{1/6}\left(-i\cos\left[\frac{\pi}{6} - \frac{1}{3}\operatorname{Arctan}\left[\frac{\sqrt{3}}{2}\right]\right] - \sin\left[\frac{\pi}{6} - \frac{1}{3}\operatorname{Arctan}\left[\frac{\sqrt{3}}{2}\right]\right]\right)\right\}
$$
\n
$$
0.5
$$
\n
$$
0.5
$$
\n
$$
0.5
$$
\n
$$
0.5
$$
\n
$$
0.5
$$
\n
$$
0.5
$$
\n
$$
0.5
$$
\n
$$
0.6
$$
\n
$$
0.5
$$
\n
$$
0.9
$$
\n
$$
0.9
$$
\n
$$
0.9
$$
\n
$$
0.9
$$
\n
$$
0.9
$$
\n
$$
0.9
$$
\n
$$
0.9
$$
\n
$$
0.9
$$
\n
$$
0.9
$$
\n
$$
0.9
$$
\n
$$
0.9
$$
\n
$$
0.9
$$
\n
$$
0.9
$$
\n
$$
0.9
$$
\n
$$
0.9
$$
\n
$$
0.9
$$
\n
$$
0.9
$$
\n
$$
0.9
$$
\n
$$
0.9
$$
\n
$$
0.9
$$
\n
$$
0.9
$$
\n
$$
0.9
$$
\n
$$
0.9
$$
\n
$$
0.9
$$
\n
$$
0.9
$$
\n
$$
0.9
$$
\n

**Altra versione con dati più semplici**

 $\left( \begin{array}{c} \frac{1}{2} \end{array} \right)$ 

z 3 =  $-1 + 2 e^{\frac{i\pi}{3}}$ svolgimento  $w=$ 

i  $\sqrt{3}$ 

 $|w|=$ 

 $\sqrt{3}$ 

Un argomento di w è

 $\pi$ 2

le soluzioni sono

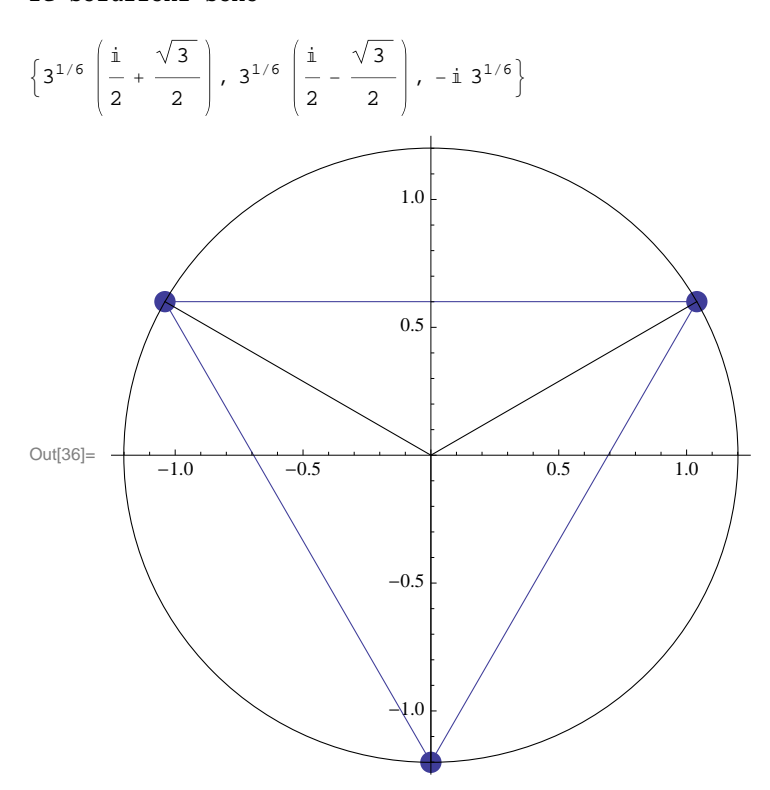

Matrici, autovalori $-0$ 

```
a =
       -3 -1 1
       -1 -3 1
        1 1 k
                      ; MatrixForm<sup>[a]</sup>
  -3 -1 1
  -1 -3 1
\begin{pmatrix} 1 & 1 & k \end{pmatrix}
```
 $Eigenvalues[a]$ 

$$
\left\{-2\text{ , } \ \frac{1}{2} \ \left(-4+k-\sqrt{24+8 \ k+k^2} \ \right)\text{ , } \ \frac{1}{2} \ \left(-4+k+\sqrt{24+8 \ k+k^2} \ \right)\right\}
$$

 $p[x_$  = CharacteristicPolynomial<sup>[a, x]</sup>

 $4 + 8 k - 6 x + 6 k x - 6 x<sup>2</sup> + k x<sup>2</sup> - x<sup>3</sup>$ 

 $Factor[p[x]]$ 

 $(2 + x)$   $(2 + 4k - 4x + kx - x^2)$ 

 $Solve$   $[p[-2] = 0, p'[-2] = 0, k]$ 

 $\{k \rightarrow -3\}$ 

```
k = -3;Print[Eigenvalues[a]]; Print[Orthogonalize<sup>[Eigenvectors[a]]]</sup>
\{-5, -2, -2\}
```

```
\left\{ \left\{ -\frac{1}{\right\} \right\}3
                           , - \frac{1}{\cdot \cdot \cdot}3
                                                      ,
1
                                                                    3
                                                                           \bigg\}, \bigg\{\frac{1}{\sqrt{2}}\bigg\}2
                                                                                                         , 0,
1
                                                                                                                                 2
                                                                                                                                         \Big\}, \Big\} - \Big\{ -
                                                                                                                                                                   6
                                                                                                                                                                           \begin{bmatrix} 2 \\ -1 \end{bmatrix}3
                                                                                                                                                                                                  ,
1
                                                                                                                                                                                                                6
                                                                                                                                                                                                                        \{\}
```
## **versione 1**

### Equazioni differenziali $-1$

```
\text{Simplify}\left[\text{D} \text{Solve}\right]y \cdot [x] = \frac{2 \times 2 - 3}{2 \times 2 - 3}x
                                                              {\bf y}\bf [x] + 6 {\bf x}^{-2},
            y@1D  -2
      \left\{ \mathbf{y}, \mathbf{y} \in \mathbf{x} \right\}, \mathbf{x}\left\{ \{ y[x] \rightarrow \frac{-3 e + e^{x^2}}{2} \right\}\frac{1}{\mathbf{e} \times 3}
```
Funzioni di due variabili, punti critici  $-1$ 

```
g@x_, y_D :=
x + y
                1 + y
                      ;
f[x, y] := g[2x, y]Together@f@x, yDD
2x + y1 + vaa = Plot\left[\left\{\sqrt[4]{x}, \sqrt{x}\right\}, \{x, 0, 1\}, \text{Filling} \rightarrow \{2 \rightarrow \{1\}\}\right];
ab = \text{ContourPlot}[f[x, y] = 0, \{x, -1, 2\}, \{y, -2, 2\}];ac = ContourPlot[f[x, y] = f[1, 1], {x, -1, 2}, {y, -2, 2}]; Show[aa, ab, ac, PlotRange \rightarrow All]
-1.0 -0.5 0.5 1.0 1.5 2.0
                   ^{-2}-1
                    1
                    \overline{2}
```
Integrale doppio  $-0$ 

$$
f[x_1, y_1] := \frac{x+2}{(x^2 + y^2)^3};
$$
  
\n
$$
a = \text{RegionPlot}\left[\left\{1 < x^2 + y^2 < 16 \& x + \text{Abs}[y] > 0\right\}, \{x, -5, 4\}, \{y, -5, 5\}\right];
$$
  
\n
$$
ab = \text{ContourPlot}\left[\left\{1 = x^2 + y^2\right\}, \{x, -5, 5\}, \{y, -5, 5\}\right];
$$
  
\n
$$
ac = \text{ContourPlot}\left[\left\{16 = x^2 + y^2\right\}, \{x, -5, 5\}, \{y, -5, 5\}\right];
$$
  
\n
$$
ad = \text{ContourPlot}\left[\{x + \text{Abs}[y] = 0\}, \{x, -5, 5\}, \{y, -5, 5\}\right];
$$
  
\n
$$
Show[aa, ab, ac, ad, AspectRatio \rightarrow Automatic, axes \rightarrow True]
$$

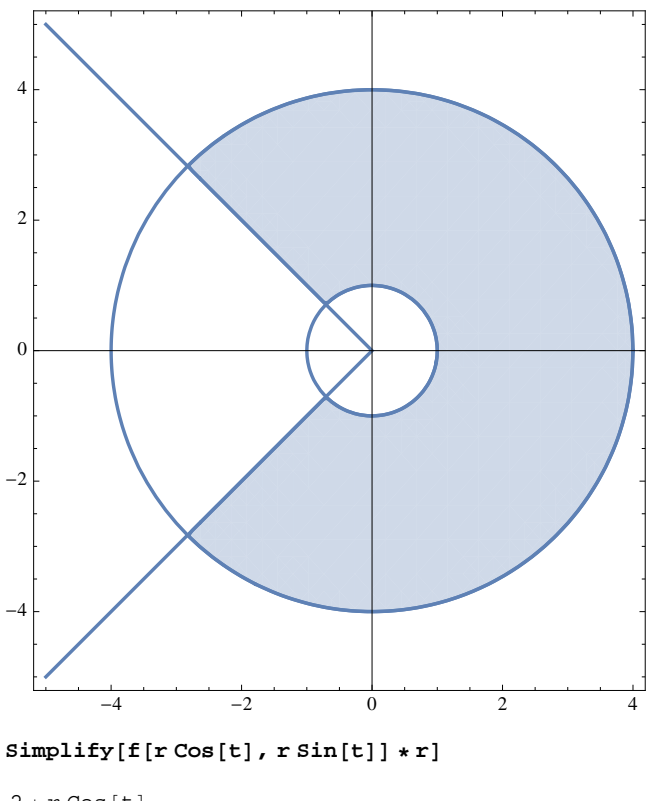

 $2 + r \cos[t]$ r 5  $\int_{1}$ **4**  $\int \frac{-3\pi}{4}$ **3 Π 4 f@r Cos@tD, r Sin@tDD \* r ât âr**  $3(112\sqrt{2} + 255\pi)$ 1024

Numeri complessi - 1

$$
z^{3}
$$
\n
$$
=
$$
\n
$$
-1 + 2 e^{-\frac{2i\pi}{3}}
$$

svolgimento

 $w=$ 

$$
-2 - i \sqrt{3}
$$

$$
|w| =
$$

$$
\sqrt{7}
$$

Un argomento di w è

 $-\pi$  + ArcTan  $\Big[\frac{\sqrt{3}}{-}$ 2  $\overline{ }$ 

le soluzioni sono

$$
\left\{7^{1/6}\left(\cos\left[\frac{1}{3}\left(-\pi+\arctan\left[\frac{\sqrt{3}}{2}\right]\right)\right]+\mathrm{i}\sin\left[\frac{1}{3}\left(-\pi+\arctan\left[\frac{\sqrt{3}}{2}\right]\right)\right]\right\},\right\}
$$
  

$$
7^{1/6}\left(\mathrm{i}\cos\left[\frac{\pi}{6}+\frac{1}{3}\left(-\pi+\arctan\left[\frac{\sqrt{3}}{2}\right]\right)\right]-\sin\left[\frac{\pi}{6}+\frac{1}{3}\left(-\pi+\arctan\left[\frac{\sqrt{3}}{2}\right]\right)\right]\right),\right\}
$$
  

$$
7^{1/6}\left(-\mathrm{i}\cos\left[\frac{\pi}{6}+\frac{1}{3}\left(\pi-\arctan\left[\frac{\sqrt{3}}{2}\right]\right)\right]-\sin\left[\frac{\pi}{6}+\frac{1}{3}\left(\pi-\arctan\left[\frac{\sqrt{3}}{2}\right]\right)\right]\right)\right\}
$$
  

$$
1.0
$$
  

$$
0.5
$$
  

$$
0.5
$$
  

$$
1.0
$$
  

$$
-1.0
$$

**Altra versione con dati più semplici**

z 3 =  $1 + 2 e^{-\frac{2 i \pi}{3}}$ svolgimento

$$
w =
$$
  
- i  $\sqrt{3}$   
| w | =  
 $\sqrt{3}$ 

Un argomento di w è

-  $\pi$ 2

le soluzioni sono

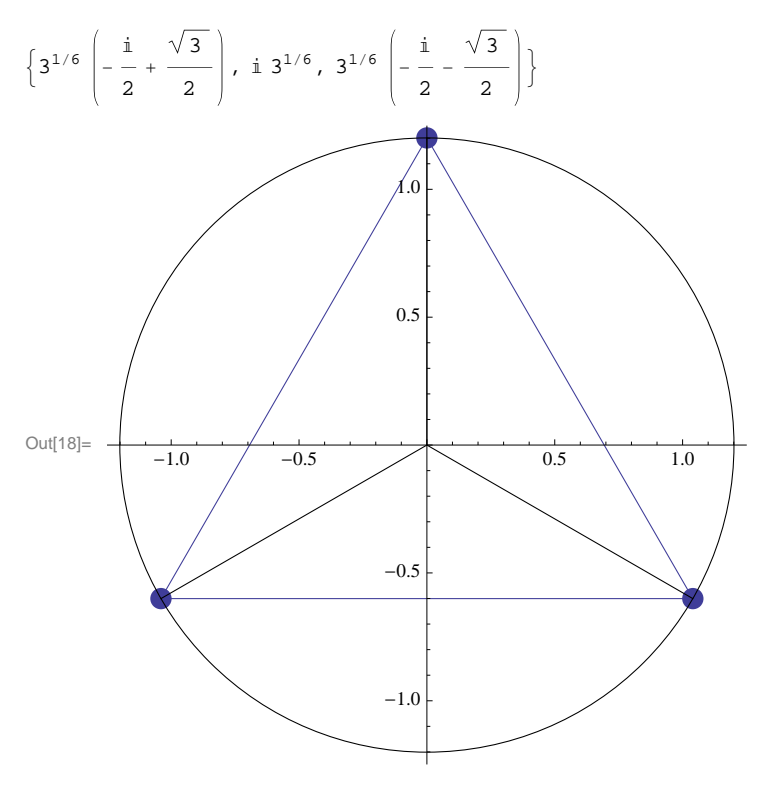

### Matrici, autovalori $-1$

**Clear@"Global`\*"D; a = 3 1 -1 1 3 1 -1 1 k**  $;$  MatrixForm<sup>[a]</sup> 3 1 -1 1 3 1

 $\begin{array}{cc} \n -1 & 1 & k \n \end{array}$  $Eigenvalues[a]$ 

$$
\left\{ 4 \ ,\ {1\over 2} \ \left( 2 + k - \sqrt{ 12 - 4\ k + k^2} \ \right) \ ,\ {1\over 2} \ \left( 2 + k + \sqrt{ 12 - 4\ k + k^2} \ \right) \right\}
$$

 $p[x_$  = CharacteristicPolynomial<sup>[a, x]</sup>

 $-8 + 8$  k  $-6$  x  $-6$  k x  $+ 6$  x<sup>2</sup>  $+$  k x<sup>2</sup>  $- x<sup>3</sup>$ 

#### $Factor[p[x]]$

 $(-4 + x)$   $(2 - 2k + 2x + kx - x^2)$ 

 $Solve$   $[p[4] = 0, p'[4] = 0, k]$ 

 $\{ \, \{ \, k \, \rightarrow \, 3 \, \} \, \}$ 

**k = 3;**

 $\texttt{Print}[\texttt{Eigenvalues[a]}]; \texttt{Print}[\texttt{Orthogonalize}[\texttt{Eigenvectors[a]}]]$  ${4, 4, 1}$ 

$$
\left\{\left\{-\frac{1}{\sqrt{2}}, 0, \frac{1}{\sqrt{2}}\right\}, \left\{\frac{1}{\sqrt{6}}, \sqrt{\frac{2}{3}}, \frac{1}{\sqrt{6}}\right\}, \left\{\frac{1}{\sqrt{3}}, -\frac{1}{\sqrt{3}}, \frac{1}{\sqrt{3}}\right\}\right\}
$$